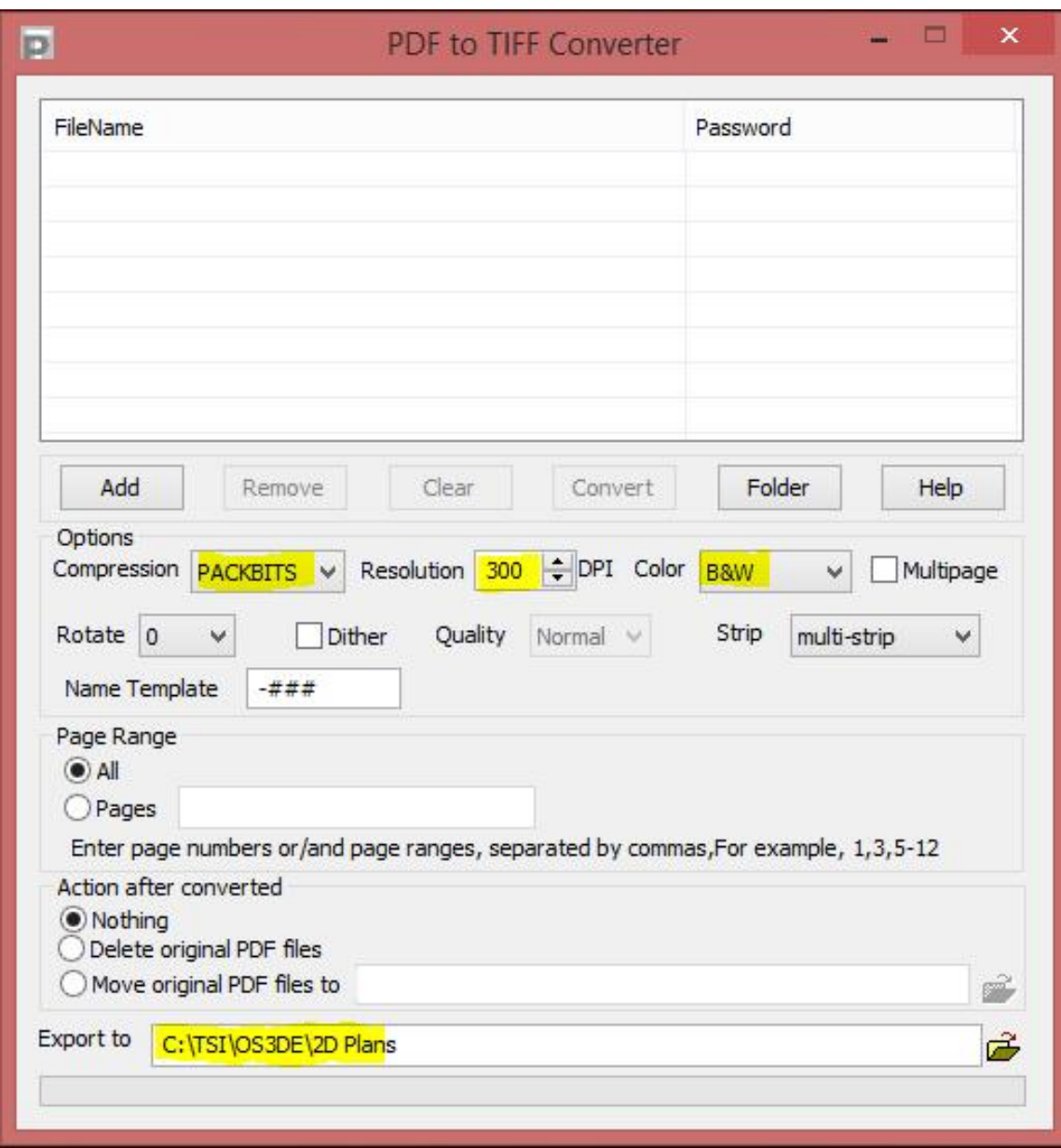

Recommended settings for the PDF to TIFF conversion tool that installs with Tradesmen's On Screen 3D Estimator